# **MATLAB: AN INTRODUCTION II SIGNAL PROCESSING TOOLBOX**

### **Exercise 2-3.**

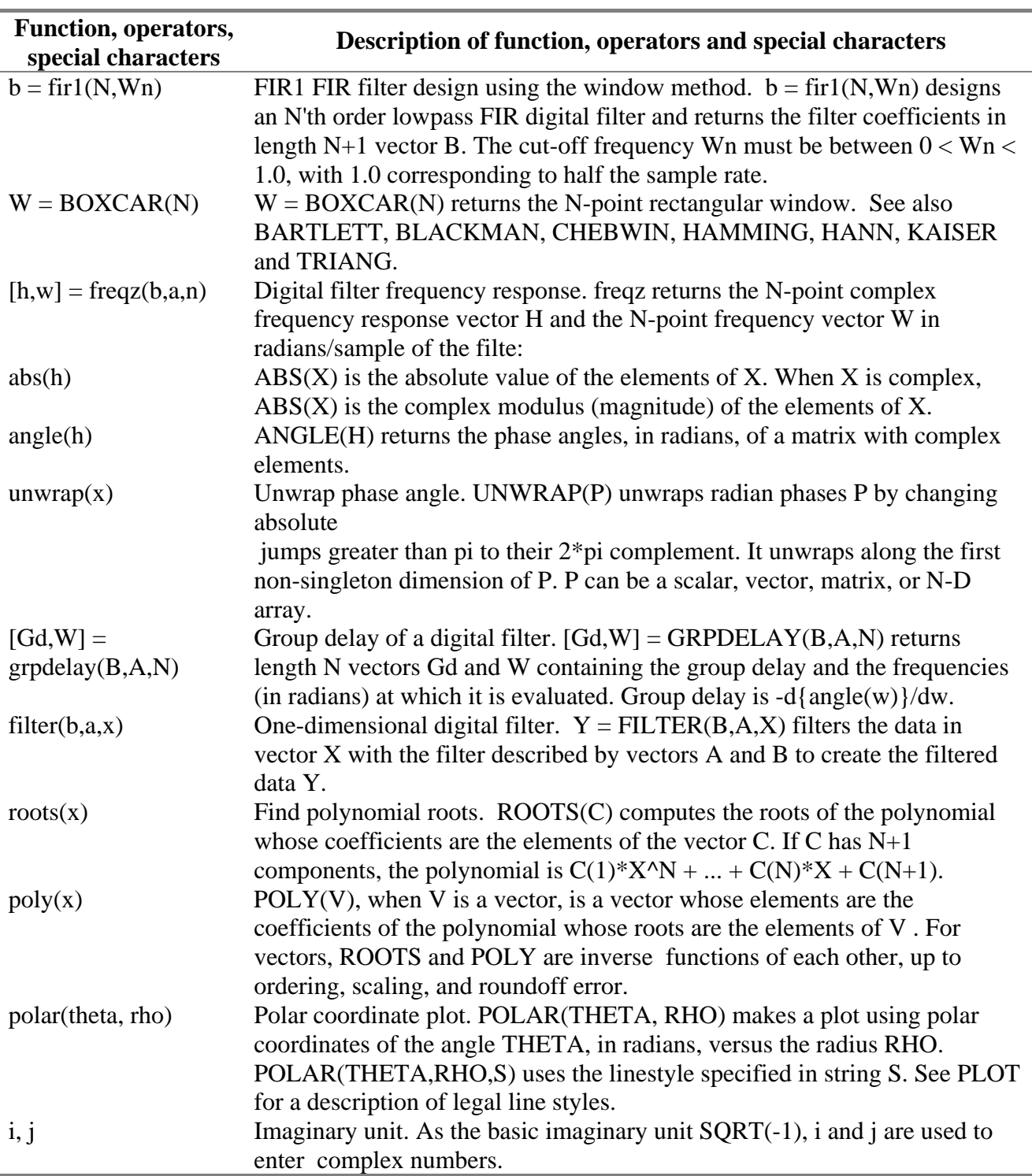

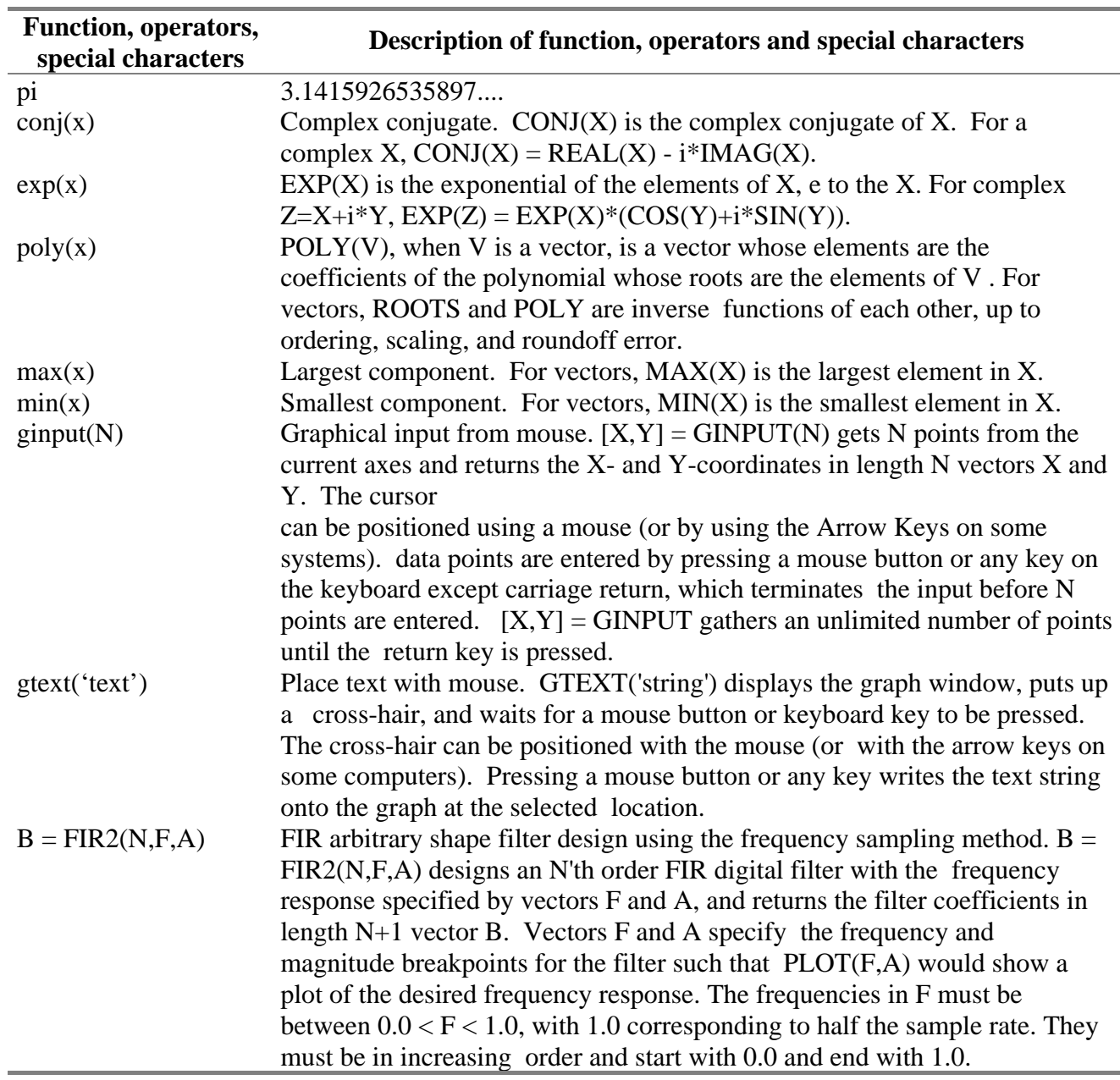

## **Tasks**

- 1. Design FIR filters by windowing method (FIR1).
- 2. Window functions.
- 3. Frequency response computation. Magnitude response, phase response, group delay of a digital filter.
- 4. Plot of magnitude response, phase response, group delay of a digital filter.
- 5. Zero plot of FIR filters computation.
- 6. Filtering of signals. Example.
- 7. Design FIR filters by windowing method (FIR2).

#### **Example 1.**

Design a low-pass filter with pass-band cut off frequencies  $f_1 = 20 kHz$  of the order  $N = 20$ . Frequency sampling is  $f_s = 80 \, kHz$ . For the filter design the different kind of the window should be used. Plot the magnitude response, phase response, group delay function and zero-plot of the designed filters. Compare the attenuation in the stop-band and ripple in the pass-band of the designed filters corresponding by the application of the different windows.

#### **Example 2.**

Design a low-pass filter with pass-band cut off frequencies  $f_1 = 20kHz$  of the order  $N = 11, 20, 30, 50, 100, 150, 200$ . Frequency sampling is  $f_s = 80 kHz$ . It is desired to apply rectangular and Bartlett window at the design. Plot the magnitude response, phase response, group delay function and zero plot of the designed filters. Analyze the influence of the length of the impulse response and the applied window function on the ripple of the magnitude response in the pass-band (so-called Gibss phenomenon).

#### **Example 3.**

Design a low-pass filter with pass-band cut off frequencies  $f_1 = 20kHz$  of the order  $N = 11, 20, 30, 50, 100$ . Frequency sampling is  $f_s = 160 kHz$ . It is desired to apply rectangular and Bartlett window at the design.

#### **Example 4.**

Design a high-pass filter with pass-band cut off frequencies  $f_1 = 20kHz$  of the order  $N = 11, 20, 30, 50, 100$ . Frequency sampling is  $f_s = 160 kHz$ . It is desired to apply rectangular and Bartlett window at the design.

#### **Example 5.**

Design a band-pass filter with pass-band cut off frequencies  $f_1 = 20kHz$  and  $f_2 = 40kHz$  of the order  $N = 11, 20, 30, 50, 100$ . Frequency sampling is  $f_s = 160 kHz$ . It is desired to apply rectangular and Bartlett window at the design.

#### **Example 6.**

By the impulse response truncation method (by the windowing method at rectangular window application) design a Hilbert transformer of the order  $N = 11, 20, 30, 50, 100$ .

#### **Example 7.**

By the windowing method at Hann window application design a differentiator of the order  $N = 11, 20, 30, 50, 100$ .

#### **Example 8.**

Design a stop-band filter with pass-band cut off frequencies  $f_1 = 20kHz$  and  $f_2 = 40kHz$  of the order  $N = 11, 20, 30, 50, 100$ . Frequency sampling is  $f_s = 160 kHz$ . It is desired to apply rectangular and Bartlett window at the design.